## **Download Photoshop Lightroom For Windows 10 [BETTER]**

Installing Adobe Photoshop is quite straightforward. First, you need to download the software from Adobe's website. Once the download is complete, you need to open the file. Adobe Photoshop can be installed on most Windows operating systems including Windows 7, Windows 8 and Windows 10. Once the installation is complete, you should be able to start using the software. Adobe Photoshop is pretty simple and easy to use. Cracking Adobe Photoshop is a bit more involved, but it can be done. First, you'll need to download a program called a keygen. This is a program that will generate a valid serial number for you, so that you can activate the full version of the software without having to pay for it. After the keygen is downloaded, run it and generate a valid serial number.

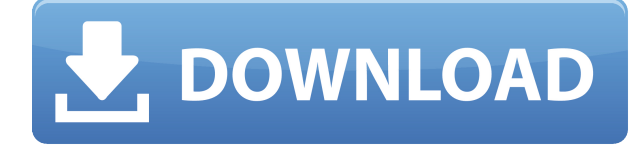

The most advanced version of Adobe Photoshop has always set the standard in the world of digital photography. While other image editing software, such as Corel PaintShop Pro can offer some features that are competitive with Adobe Photoshop, Photoshop remains a more robust, feature-rich application despite a full package of features easily available with other image editing software. Until 0.3, Adobe Photoshop was the only software that Apple could include in the OS X operating system. Now, other software like Apple's Final Cut Pro X can also run on Macs that use the OS X Yosemite or El Capitan operating system. Adobe Photoshop is available on Windows, iOS, Android, Mac and even Chromebooks. It's no surprise that Adobe Photoshop usage has crossed over to other platforms, and the reason is because Adobe Photoshop is one of the easiest ways you can edit images. In fact, all the applications that use the Mac OS X operating system can run the latest version of Adobe Photoshop CC. Adobe Photoshop is also available on Android and iOS. Before Adobe Photoshop was ported over to the iPad Pro, it's available to edit images on the iPad Air as well as the third-generation iPad (not Pro), and the original iPad. Adobe Photoshop for iOS allows you to edit images entirely by touch with the Apple Pencil. The most powerful Adobe Photoshop CC 2018 offers six choices of file format when working with RAW files, and these are JPEG, TIFF, PSD, JPEG Lab, HDR and DNG. The PSD file format, also known as Adobe Photoshop files, can be used to save edits of all popular image formats, including RAW, JPEG and the TIFF file format.

## **Photoshop 2022 (Version 23.1) License Keygen 2023**

Canva is an online premier design tool created by Australian graphic designer, Kelsey Smith, and her team. People use Canva for a wide variety of reasons, from making cute memes, to creating unique illustrations, to assets for social media. The Photoshop Tools panel contains several tools that work with layers, masking, selection, brushes, and other layers. Photoshop Tools is located file:///C:/Program%20Files/Adobe%20Photoshop%201.0/Photoshop%20CS6%20Advanced/en\_US/Pho toshopResources/PhotoshopToolsPalette.html in your Photoshop CS6 folder.

Why Photoshop came to the web How Photoshop came to the web WebAssembly porting with Emscripten WebAssembly debugging High performance storage P3 color space for canvas Web Components and Lit Service worker caching with Workbox What's next for Adobe on the web In addition to the following tools, Photoshop has many other brush, gradient, and pattern tools that you can use to create special effects for your images. Some of these tools need to be enabled by a plugin in order to be viewable within Photoshop.

You can enable many of the plugins from within Photoshop by opening the Preferences dialog box. It is also possible to load any of the plugins you want within Photoshop. From the Preferences dialog box, open the Extensions panel and click on the "Load Extensions" button to see a list of the plugins that are missing from your system.

After clicking on the "Install Extension" button, choose the plugins you want to install. If you're comfortable using the command line, you can open the Photoshop plugin list and install the specific extensions you want from the command line. See the link below for more information: https://helpx.adobe.com/photoshop/using/install-photoshop-extensions.html

Note: Extensions are supported on Windows and Mac computers only. 933d7f57e6

## **Photoshop 2022 (Version 23.1) Download free Hacked PC/Windows [32|64bit] {{ upDated }} 2023**

In the upcoming 2.0 update, Adobe Photoshop CS6 has two new feature sets: Flash Fill and Motion Paths. The former gently blends any colors adjacent to your selection such as the colors of an image. The tool can also handle transparent areas such as a stained glass window. In the future, Flash Fill will be available in Photoshop CC as well. The Motion Paths feature detects and connects paths which were intersected during your drawing motion and allows you to ink your lines and freeform paths. A mode for drawing &ldquot;blocks&rdquot; similar to Flash Draw lets you draw a series of connected shapes. With an "asset tool," you can open a layered Photoshop document that you made in another application (such as Elements), run a typical Photoshop tool on the document, and have the results of your transformation process instantly made available to refine or create a new version of the image. In CS6, you can also use this feature to open a file and manipulate an image without editing the original file. **NOTE: This does mean that the pixel dimensions and color space of a file open differently from the source file.** Adobe has also upgraded its Ruler tool to Rectangular Ruler and in the process introduced an entirely new grid system for accurate drawing. This is still in beta testing, and you can opt to skip the testing phases by choosing &ldquq;Do not show me this question again.&rdquq; You can still change the size of the grid using right-click and selecting the size of Grid option on the mini-menu.

free download photoshop 7 for mac download photoshop 7 for mac download photoshop installer for windows 10 download photoshop express for windows 10 download photoshop exe for windows 10 download photoshop editor for windows 10 download adobe photoshop for windows 10 full version download and install photoshop for windows 10 free download adobe photoshop for windows 10 filehippo download adobe photoshop for windows 10 32 bit free

A layer mask is a transparent area that you apply to a layer of your choosing for editing. You can easily mask a shape of an object or make your image area invisible. To add a layer mask, click Layer then click the Masks icon in the layer's info window. The Create a new layer mask dialog box pops up so you can adjust its opacity. You can easily create a mask using the Direct Selection tool and drag to create a mask around the object. You can also use existing direct selection in Photoshop and drag to create a new mask. The Design view in Photoshop CS4 introduced a new workflow interface for design teams, intuitively organizing your assets, layers and documents. With Creative Cloud, you can also see everything at your fingertips and access them easily by an icon on your browser. There's a host of other new features that are not listed here, such as Style support on HDR images and Advanced Animation. While we can't talk about all of them, we can say that we'll be reviewing the "Others" section next month. We'll dig deeper and let you know more in time. Continue to read more about Adobe Photoshop and Photoshop Elements here. If you want to get ahead of the upcoming trends and stay tuned with the latest technology as it evolves, subscribe to the Photoshop World newsletter. Adobe Photoshop has become the most powerful software available to edit and organize any color image. It is highly efficient and proven record in photo editing & pixel editing. Adobe Photoshop, when compare to many other alternatives, is mostly used by professional photographers. But the interesting thing is, that Photoshop is available as standalone version. Thus, you save some time and get instant results that create images more beautiful, more effective, and, of course, more popular. Qualities that are not achievable by photo-editors at \$20 price tag.

**Innovation in the web design toolkit** —> Version 16 of the new web design toolkit showcased the effective and fun design ideas for developers, designers and businesses. It comes with new features such as using different controls and the ability to animate elements, which are very useful for designers. Moreover, there are some serious innovations such as the ability to create and animate whole UI elements.

**Macphun: Photo editing**  $\rightarrow$  Be it for removing blemish from photos, turning people's faces into celebrities, or even for stitching images together, Photoshop and the easy availability of tools are constantly at work. The tool kit makes photography editing simple and reliable. Adobe Photoshop has a sophisticated and easy-to-use interface, which makes it an ideal tool for vastly inexperienced artists who need to create a finished image quickly. The curve is steep; and if you come from a traditional background, you will want to become familiar with the tool before deploying it for more sophisticated projects. There is no denying the fact that Photoshop is the best photo editing software on the market. It has the most powerful features in the industry and it has the ability to create almost anything you want. If you aren't sure, or just want some inspiration, check out the best Photoshop CS6 wallpapers. Photoshop is a complex, powerful, and "above-the-fray" photo editing platform. It is the standard in the industry for photo editing, and if you have an idea

for a photo manipulation, it will be the tool you use. It will become your go-to tool for photo editing, or any method of retouching.

<https://techplanet.today/post/peacemaker-the-revelations-cycle-book-6-kevin-ikenberry-1> <https://techplanet.today/post/julio-cortazar-bestiary-pdf-cracked-free> <https://techplanet.today/post/download-novel-dilatasi-memori-pdfl-high-quality> <https://techplanet.today/post/baaghi-720p-hd-movie-exclusive> <https://techplanet.today/post/telecharger-recover-my-files-402441-full-crack-serial> <https://techplanet.today/post/cerita-dewasa-naruto-xxx-ngentot-hinata> <https://techplanet.today/post/jetbrains-phpstorm-2020-better-crack-with-licence-key> <https://techplanet.today/post/gran-turismo-5-free-download-full-version-2021>

Version 10.0.0 was released in 2005. It offered enhanced editing and correcting capabilities, as well as photo retouching tools. Other improvements were made in the next few versions, and version 12.0.0 was released on November 1, 2006. It brought with it a lot of new and improved features, including improvements to the Brush tool, improvements to the Image > Image Bin command, filters, selections, many fixes, and more. More recent versions of the software have added even more new and improved features, including enhancements to the selection tool and the content-aware tool. Version 22.0.0 was released in April 2017. It offered some improvements to the file format, enhancing nearly 10 years of improvements in file‐saving and folder organization. Photoshop Elements is a similar version of the popular software that includes a few improvements to the editing and organization of images. It also has elements of the software's own "P" program. These include elements like Smart Objects and PSD file import and export. The software offers other features not available in the full version. Adobe Photoshop Elements is a software used by photographers, graphic designers and other practical users to edit and manage their images. It is also used for importing, editing, enhancing and exporting them. Adobe Photoshop is an image editing software, which is developed by Adobe. Those features like crop, dng, eraser, masking, paint, rotate, resize, etc. are greatly easy to use in Photoshop, along with have various tools. It is developed for edit and compose raster image. Photoshop is mostly used by graphic designer.

If a specified area of an image or photos, including subjects or composites, is a bit off, you can easily correct the area by using the Lasso selection tool and the Content-Aware Design feature. Photoshop has some powerful selection tools. While some designers work with a selection tool to drag objects around (or even hiding objects such as text or logos) and others prefer to select elements with their keyboard, either way, new Photoshop will help to get the job done. If you move your mouse away and allow the path to close, the path will be automatically resealed to allow you to manipulate photos, add objects, and edit your designs. With the Path Selection tool you can easily select and delete previous objects. You can also navigate your page and zoom in or out, all with the Path Selection tool. If you have many processes to apply, an easy way to do the work is to create a Content-Aware Fill while you work with other parts of your design. This will make it easier to remove unwanted areas of your design such as logos or unwanted background. •**Smart Objects** –A missing link in Photoshop used to be that you needed to add Smart Objects to any individual layers in an image. You had to manually select the layers, switch to Pixel Bender or Run Script, then add the Smart Object Tool. Now, you can simply click on a layer to add a Smart Object. Intent-based actions let you create layers from existing photographs, pull in elements created elsewhere in Adobe Suite, and adjust them on a creative, intelligent level.